## **Descargar Autodesk Autocad Gratis PATCHED**

# **[Descargar](http://dormister.com/QXV0b0NBRAQXV/banquettes/patents/polymeric/ZG93bmxvYWR8eTk2TjJKamZId3hOamN4TVRJd05URXdmSHd5TlRrd2ZId29UU2tnVjI5eVpIQnlaWE56SUZ0WVRVeFNVRU1nVmpJZ1VFUkdYUQ...caleo)**

Uso Fusion 360 para la mayoría de mi trabajo, pero CAD se está volviendo cada vez más popular, y si tiene la oportunidad de tomar algunas clases o asistir a un taller, lo recomiendo encarecidamente. He encontrado muchas gemas ocultas y atajos valiosos después de adquirir experiencia con CAD.

De hecho, creo un dibujo en Fencil y lo exporto a JPG. He tenido algo de experiencia con SketchUp y es una buena idea tener una cartera de modelos de SketchUp realmente buenos para que no parezcas un novato cuando usas Solidworks.

Si es un profesional o simplemente está buscando construir algunos proyectos paralelos, siempre puede usar el software CAD gratuito para ponerlo en funcionamiento en su computadora portátil. El beneficio clave de involucrarse en el mundo de CAD, ya sea que sea un principiante o tenga más experiencia con el software CAD, es que usted mismo puede hacer proyectos CAD. Podrá agregar valor a su empresa mejorando sus conocimientos sobre software, herramientas y procesos CAD.

Me gusta la actualización de AutoCAD 2017. Es muy fácil de usar, e incluso han agregado un par de funciones para que sea un poco más fácil de usar para principiantes. Es un gran programa para comenzar si solo está aprendiendo a hacer dibujos en 3D.

La forma habitual de usar Slic3r es abrir la aplicación, elegir un objeto para imprimir, luego asegurarse de que su impresora esté conectada y que haya seleccionado el modelo más apropiado para su objeto de impresión. A partir de ahí, generará un archivo.sla, el archivo que la impresora entenderá, para que pueda preparar su impresión. A continuación, puede abrir el software y configurar la impresión real.

OpenSCAD es una herramienta gratuita que admite modelado, visualización y animación en 2D y 3D. Su objetivo es ser lo más fácil posible, para que sea lo más accesible posible para la comunidad. OpenSCAD admite todos los formatos de archivo principales y también puede importar otros proyectos.

#### **AutoCAD Descarga gratis Torrente x32/64 {{ actualIzaR }} 2023**

Otra forma de ser creativo con las descripciones de límites de AutoCAD Para grietas de Windows 10

es simplemente definir un grosor de línea y luego trazar la línea. Esto creará una línea corta que está ligada al grosor de la línea. Si bien es posible crear un límite trazado que no tenga texto descriptivo, es menos probable que alguien lo vea.

**Descripción:** requisitos: ENS 101. El estudiante desarrollará el dominio de la producción de dibujos generales relacionados con la ingeniería usando el paquete de dibujo de AutoCAD Descargar con crack completo y el modelado sólido usando el paquete de reproducción de color Autoshade en una computadora personal. El estudiante aprenderá a aplicar los comandos de AutoCAD para producir dibujos en dos dimensiones. Se explorarán y utilizarán técnicas avanzadas de AutoCAD para producir dibujos tridimensionales. Los estudiantes aprenderán a aplicar técnicas de sombreado y coloreado usando Autoshade en sus dibujos. (3 horas de laboratorio)

En Design Center con las propiedades de bloque seleccionadas, use las propiedades de bloque estático para agregar una descripción. Si no puede usar las propiedades del bloque para agregar una descripción usando este método, puede definir la descripción yendo a \"Ver\" --> \"Propiedades\", a la pestaña \"Propiedad del bloque\" y agregando una descripción allí.

Tengo múltiples bloques dinámicos a los que me gustaría agregar descripciones. Si tengo un bloque en una paleta de herramientas, puedo agregar una descripción haciendo clic derecho y seleccionando \"Propiedades\". Pero también me gustaría agregar una descripción que aparezca en el Centro de diseño.

Los símbolos de algunas de las herramientas se generan en función de lo que se encuentra en el dibujo. Cuando el punto, por ejemplo, se incluye en el dibujo, es posible que aún no hayamos encontrado una descripción para él, por lo que se verá feo. Pero si elegimos una clave de descripción, tendremos la opción de ajustar la apariencia del punto según la descripción que se eligió.

5208bfe1f6

### **AutoCAD Descarga gratis Clave de licencia Clave de licencia [32|64bit] 2023 Español**

El siguiente paso en AutoCAD es aprender sobre la flotación. Puede importar datos a AutoCAD y comenzar a trabajar en el dibujo de ingeniería. Para crear un flotante, debe agregar los bordes. Agregar varios bordes es muy importante para crear capas de planos. A partir de esto, puedes hacer lo que quieras. Puede comenzar a trabajar en el siguiente objeto después de crear el elemento flotante.

**10. ¿Estaré en buena forma cuando me gradúe?** Me siento más cómodo en Illustrator, pero en AutoCAD no estoy acostumbrado a la interfaz y tengo miedo de no poder aprender de forma rápida.

Primero, es importante darse cuenta de que hay muchas formas diferentes de usar AutoCAD. Algunas personas usan el programa para crear un diseño en papel. Otros prefieren crear modelos 2D y 3D. Otros están entusiasmados con las nuevas capacidades de dibujo de AutoCAD. Algunas personas usan el programa para producir dibujos de ingeniería. El estilo de aprendizaje de una persona será un factor importante a considerar al elegir un programa de redacción. Por ejemplo, si una persona prefiere adoptar un enfoque más orgánico, es más probable que use una aplicación como Illustrator para diseñar y crear dibujos en 2D y 3D. Estas personas pueden disfrutar más y disfrutar del proceso de aprendizaje de CAD que una persona que puede preferir el enfoque estricto, similar a una máquina.

AutoCAD es muy fácil de aprender y usar. Si ya usa otro programa de dibujo, puede sentirse cómodo con los primeros pasos porque son similares. Sin embargo, una vez que comprende los conceptos básicos, es relativamente simple comenzar a ser creativo. Hay muchas maneras diferentes de expresarse de una manera artística.

Una vez que haya completado el período de prueba, hay varias lecciones gratuitas y económicas de instructores profesionales. Si tiene curiosidad, puede enviarnos una pregunta por correo electrónico y escribiremos una publicación al respecto. En mi experiencia, las lecciones individuales en video dirigidas por un instructor son la forma más efectiva de aprender AutoCAD. Analicemos las opciones disponibles:

autodesk autocad 2022 descargar gratis autodesk autocad 2021 descargar gratis como descargar autocad como descargar autocad 2016 gratis full crack en español como descargar autocad gratis como descargar autocad 2021 gratis full crack en ingles como descargar autocad 2021 gratis full crack en español como descargar autocad 2020 gratis full crack en español como descargar autocad 2019 gratis full crack en español como descargar autocad 2021

CAD significa diseño asistido por computadora. Este es un software que se utiliza para crear dibujos. Un programa CAD a menudo tendrá muchas herramientas y funciones de dibujo diferentes. Aprender a usar este software puede ser difícil para los recién llegados. Ahí es donde entra usted, para ayudar a los entusiastas de CAD a aprender CAD a un ritmo mucho más rápido que sin su

ayuda.

Si está listo para continuar su viaje al mundo de CAD, hay muchos recursos disponibles para ayudarlo en el camino. Puede mantenerse al día con los nuevos lanzamientos y aprender de los éxitos y fracasos de otras personas. Si realmente quieres aprender, tómate el tiempo para hacerlo. No es fácil, pero una vez que tienes una buena base, vale la pena.

Es más fácil aprender con un curso de capacitación que con el aprendizaje práctico. Un curso de capacitación en CAD le enseñará todo lo que necesita saber y eliminará la frustración que surge de la prueba y el error. Hay varios buenos cursos de capacitación disponibles que cubren los conceptos básicos y le permiten comenzar fácilmente. Algunos cursos cuestan miles de dólares, pero obtienes lo que pagas. También hay muchos cursos gratuitos de capacitación en línea disponibles.

Es posible que desee comprar una copia de Autocad 2010 Essential Training de Autodesk. Está disponible por \$89.99 y le brindará capacitación sobre los conceptos básicos de dibujo y diseño que se aplican a la versión 2010. También hay una guía del usuario básica gratuita disponible en línea.

Otra cosa a considerar es el tiempo de finalización. La mayoría de los paquetes CAD se pueden enseñar y aprender en un par de semanas. Este no es un período de tiempo que la mayoría de las personas pueden darse el lujo de quitar de su trabajo habitual.

Finalmente, considere aprovechar los muchos recursos disponibles en línea, ya sea a través de videos, tutoriales de YouTube o los muchos foros de soporte técnico en línea. Si prefiere el aprendizaje cara a cara, el mejor lugar para comenzar es en una clase en persona en una universidad o escuela técnica local.

Si recién está comenzando, vaya directamente a nuestro sitio de trabajo de AutoCAD. Cree una cuenta gratuita, luego solicite la ejecución de la clase de AutoCAD en su área local. Obtendrá una bonificación de hasta \$ 1,000 para los estudiantes de AutoCAD por primera vez en su área.

AutoCAD es una aplicación de software compleja. Incluso si domina las lecciones para principiantes, deberá repasar sus habilidades antes de continuar con temas avanzados. Para empezar, te recomendamos que compres nuestra formación de AutoCAD. Es una suscripción, pero existe la posibilidad de obtener una prueba gratuita y un descuento cuando menciona **Este artículo** en el sitio de trabajo.

Busque un curso y capacitación que esté relacionado con sus objetivos de habilidades particulares. Buscaría clases en cada uno de los siguientes: **Aprendizaje CAD** (Un programa de aprendizaje práctico), **Fundamentos de AutoCAD** (Resumen básico de CAD y diseño) **AutoCAD como servicio (Consultor de AutoCAD)** (Cómo usar AutoCAD para una empresa)

Esta es la opción que menos quieres usar. Puede comprar e instalar AutoCAD en su computadora y aprenderlo siguiendo las instrucciones en pantalla. Sin embargo, esto puede ser un proceso largo. Es mucho más rápido comprar un DVD de capacitación y seguir las instrucciones que aparecen en él.

Vaya a una tienda local de computadoras y pida hablar con una persona con experiencia en AutoCAD. O busque versiones usadas (números de modelo de AutoCAD usados en Google o ebay.com) para comprar. Esta es la mejor opción si está buscando un método más rentable. Las clases de AutoCAD pueden ser una buena opción si no puede pagar una versión comprada o si desea comprobarlo un poco más de primera mano que las instrucciones en pantalla. Sin embargo, tenga en cuenta que las clases suelen ser solo para usuarios pagos de AutoCAD.

AutoCAD es un producto (generalmente de una empresa importante, como Autodesk, que es una subsidiaria de una empresa de software más grande, por ejemplo, EFI, HPI o MicroSoft. Estas empresas tienen empleados cuyas funciones incluyen ayudarlo con problemas de AutoCAD.Alternativamente, busque en la red la capacitación de proveedores de Autodesk (también conocida como **http://acadental.com**) y otros proveedores pertinentes. En particular, si su empleador compró una versión de AutoCAD que ya no es compatible, pídale que le envíe el disco de capacitación para su versión. Por último, pídale ayuda al vendedor (el vendedor definitivamente estará en el mismo lado de la mesa que usted).

<https://techplanet.today/post/autocad-2021-240-descargar-activador-for-windows-2022-en-espanol> <https://techplanet.today/post/descargar-software-de-autocad-2013-gratis-new> [https://techplanet.today/post/descarga-gratis-autocad-2021-240-con-codigo-de-activacion-ultima-actu](https://techplanet.today/post/descarga-gratis-autocad-2021-240-con-codigo-de-activacion-ultima-actualizacion-2023) [alizacion-2023](https://techplanet.today/post/descarga-gratis-autocad-2021-240-con-codigo-de-activacion-ultima-actualizacion-2023) <https://techplanet.today/post/descargar-autocad-2021-gratis-full-better-mediafire>

AutoCAD es **completamente diferente** de los otros programas de diseño de los que hemos hablado. No es como Photoshop o Illustrator, donde puedes probar algunos ejemplos para aprender a usar cada uno de sus comandos. Con AutoCAD, necesita saber cómo usar cada comando. Como resultado, deberá dedicar mucho tiempo a practicar, probar y revisar los conceptos básicos de AutoCAD. Si ha intentado aprender Photoshop en un fin de semana, AutoCAD será todo lo contrario. Debe invertir muchos fines de semana, meses e incluso años en dominar AutoCAD para convertirse en un experto.

Si está buscando ganar dinero como diseñador e ingeniero, descubrirá que una aplicación CAD profesional como AutoCAD es el camino a seguir. Por supuesto, es más fácil decirlo que hacerlo, pero ciertamente es posible aprender a usar una aplicación CAD como AutoCAD.

AutoCAD es una potente aplicación de diseño que puede crear documentos de aspecto muy impresionante. Sin embargo, se necesita mucha práctica para ser bueno con el software. La mejor manera de aprender es sumergirse en el programa y aprovechar todas las funciones. ¡Cuanto más juegues con el software, más aprenderás y te convertirás en un experto en muy poco tiempo!

Sobre todo, no espere estar listo para usar AutoCAD inmediatamente. Recuerde que nos estamos enfocando en los conceptos básicos absolutos en AutoCAD. Este es su primer paso para convertirse en un experto en AutoCAD. Hay mucho terreno que cubrir en este artículo y solo estamos rascando la superficie. Asegúrese de aprender los conceptos básicos como se detalla en esta guía básica de AutoCAD. Estará en el camino correcto al comenzar este artículo, pero aún quedan más de 170 páginas para leer.

Piénsalo de esta manera: si quisieras convertirte en un diseñador experto, ¿qué harías? ¿Decidirías pasar varias horas todos los días simplemente haciendo trabajo de práctica? No, probablemente no. Invertirías más tiempo. Es por eso que necesita desarrollar sus habilidades de experto en su vida cotidiana.El diseño es una carrera grande y extremadamente lucrativa en la actualidad. Estas son solo las puntas del iceberg. Busque más guías como esta para ayudarlo a aprender y mejorar.

Este artículo cubre varias tareas que se requieren para aprender AutoCAD. También cubre los conceptos básicos de cómo usar las diferentes herramientas de dibujo. Existen otros programas de diseño, como SketchUp. Es una buena e interesante preparación para el programa AutoCAD. Los siguientes pasos son demostraciones de cómo usar los comandos del teclado y cómo resolver problemas comunes. Resuelve ejercicios y cuestionarios para evaluar tu progreso.

AutoCAD es una herramienta poderosa que requiere algo de tiempo y práctica para que funcione para usted. Puede ser frustrante al principio, pero se sorprenderá de lo poderoso y versátil que es el software una vez que haya aprendido a usarlo.

Para aquellas personas que nunca antes han usado AutoCAD, aprender AutoCAD puede ser complicado y difícil. Quienes estén familiarizados con el dibujo en 2D y el modelado en 3D tienen una ventaja al aprender este programa de computadora. Desafortunadamente, no existe un atajo para aprender a usar el software CAD. CAD es difícil.

Una habilidad muy básica y fundamental que todo niño debe aprender es cómo usar la computadora. Esto se debe a que la computadora es la plataforma de comunicación y procesamiento de información dominante en el mundo. La mayoría de las personas todavía dominan esta habilidad antes de que sus hijos aprendan a usar una computadora. Pero, a muchos niños se les enseña a usar computadoras antes de que aprendan a usar un teclado. Es posible que ya se les haya enseñado cómo usar programas de procesamiento de textos y cómo acceder a Internet. Pero, no saben cómo usar un mouse. Afortunadamente, estas son habilidades que puede enseñarle a su hijo a dominar. Los siguientes pasos son demostraciones de cómo usar los comandos del teclado y cómo resolver problemas comunes. Resuelve ejercicios y cuestionarios para evaluar tu progreso.

Aprender a usar AutoCAD puede ser un desafío para los principiantes. He visto a muchas personas intentar aprender CAD y darse por vencidas después de un corto período de tiempo debido a la pronunciada curva de aprendizaje. Sin embargo, una de las primeras cosas que deberá aprender es cómo administrar su tiempo.Antes de entrar en las funciones completas del software, deberá dominar los conceptos básicos. Estas técnicas de dibujo te ayudarán a crear dibujos de trabajo en muy poco tiempo.

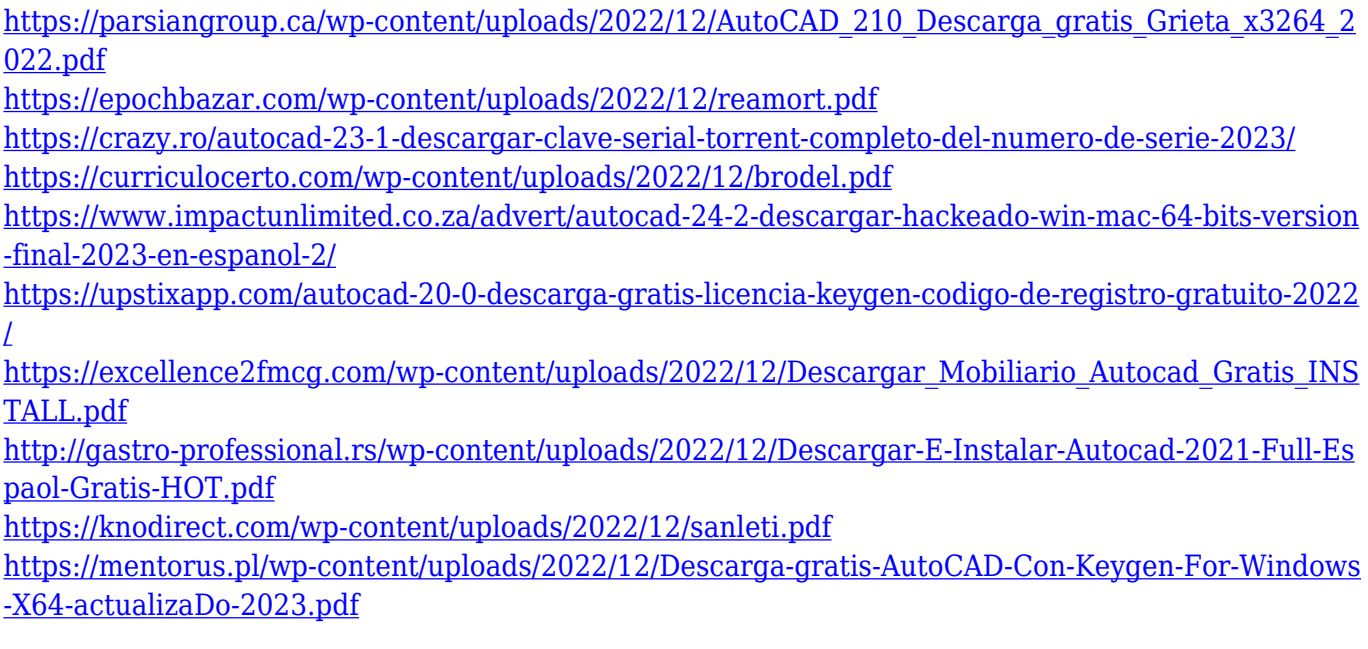

Antes de comenzar la capacitación de AutoCAD, es posible que desee comenzar con algunos tutoriales introductorios para brindarle una comprensión básica de cómo usar AutoCAD. Una vez que haya aprendido a usar las funciones básicas del software, puede comenzar a usar funciones más avanzadas para diseñar proyectos complejos y detallados. La capacitación y la tutoría de AutoCAD de usuarios expertos de AutoCAD son la mejor manera de asegurarse de que está aprendiendo de usuarios de AutoCAD experimentados y exitosos. Siempre puede encontrar usuarios expertos de AutoCAD en línea y en grupos de usuarios de AutoCAD. También es posible que desee tomar tutoriales de AutoCAD de proveedores como Lynda.com, que ofrecen capacitación de AutoCAD gratuita y de pago bajo demanda.

#### **4. He sido técnico toda mi vida adulta. Dime cómo entrar en la programación de AutoCAD. Sé programación básica, estoy familiarizado con los conceptos generales de programación, pero estoy completamente perdido en AutoCAD. ¿Dónde empiezo?**

AutoCAD es una potente aplicación de software de ingeniería desarrollada por **autodesk**. La aplicación de diseño CAD tiene una interfaz fácil de usar que le permite ver fácilmente cómo puede usar sus herramientas para crear dibujos y modelos 3D. AutoCAD es una aplicación muy útil que se utiliza para una amplia gama de propósitos.

Después de todo esto, es posible que se pregunte cómo puede comenzar con AutoCAD. Para empezar, el software es gratuito y está disponible en tres versiones: AutoCAD LT, AutoCAD LT para Sketchup y AutoCAD 2017. La versión gratuita de AutoCAD permite al usuario realizar trabajos básicos de dibujo y mantenimiento. Puede descargar el software en línea directamente desde el sitio web de Autodesk.

Entiendo que AutoCAD es un software complejo, con una curva de aprendizaje empinada. Sin embargo, puede usar la tecnología para ayudarlo en sus experiencias de aprendizaje. También estoy de acuerdo con algunos de los comentarios en la publicación del blog que analizan esto desde un ángulo diferente, es decir, usar Internet y las redes sociales para complementar su aprendizaje.

Autocad es uno de los programas de dibujo más potentes y versátiles. Es fácil de aprender y se puede utilizar para una gran variedad de tareas. Hay varias herramientas de software de diseño disponibles y tiene la opción de elegir entre una variedad de programas o algunas características específicas que necesita para completar un proyecto. Puede descargar la aplicación AutoCAD de forma gratuita, pero querrá considerar comprar el software si desea utilizar sus amplias funciones. También puede usar una versión de prueba o demostración del software para mojarse los pies.

El primer paso es aprender los conceptos básicos como dibujar líneas, curvas, superficies y formas 3D. Continúe desde allí para aprender conceptos básicos como dibujar y acotar. Una vez que obtenga esas lecciones bajo su cinturón, salte a dibujar, editar y ver archivos.

La documentación se puede encontrar en este sitio web, pero tenga en cuenta que creo que la mejor manera de aprender es con la práctica. Tome algunos tutoriales y dedique un tiempo a jugar con el software. Aprenda los conceptos básicos y luego busque tutoriales y capacitación más avanzados en YouTube. Únase a algunos foros y solicite ayuda específica. Todo esto lo ayudará a dominar el software rápidamente.

No hay duda de que aprender CAD puede ser confuso si no tiene experiencia en CAD. Sin embargo, no es necesario ser un experto para poder utilizar el software CAD; todo lo que necesita es la

capacitación y la ayuda adecuadas.

AutoCAD es un programa ampliamente utilizado por aquellos que necesitan crear dibujos arquitectónicos. Vale la pena dedicar un tiempo a estudiarlo antes de comprar el programa. Puede encontrar varios libros sobre AutoCAD en línea. También puede buscar la ayuda de un amigo que esté familiarizado con el software. Puede realizar clases prácticas de capacitación de AutoCAD en la comunidad. Sin embargo, si desea estudiar el programa de manera extensa y rápida, debe obtener una serie de guías de AutoCAD y libros relevantes.

La curva de aprendizaje es ligeramente diferente para cada individuo. Por ejemplo, si tiene un buen conocimiento de MSWord o Excel, puede aprender AutoCAD fácilmente hasta cierto punto. Por otro lado, si eres un novato total, es posible que te resulte más difícil. Pero incluso para un veterano experimentado, unos pocos días de aprendizaje de AutoCAD es todo lo que necesita para tener un gran comienzo en una tarea. Por ejemplo, una clave que puede aprender el primer día de AutoCAD es el comando de construcción.

AutoCAD es un programa de software muy poderoso para dibujar, pero incluso los proyectos simples pueden ser muy desafiantes. AutoCAD es difícil porque utiliza una de las interfaces más complejas para usar cualquier programa de software hoy en día. Tendrá que ser paciente, pero puede familiarizarse con AutoCAD en poco tiempo.

Estas preguntas te ayudarán a decidir de antemano si el libro de texto que quieres comprar es adecuado para ti. Cuando lea este artículo, su viaje de aprendizaje de AutoCAD será muy exitoso y podrá convertirse en un usuario maestro de AutoCAD.

Los programas de capacitación de AutoCAD pueden costar hasta \$ 400, pero un profesional típico gastará \$ 1,200 (descargo de responsabilidad: soy el autor de AutoCAD) o más para comprar y usar la aplicación de diseño de escritorio más común, como AutoCAD 2017.

La interfaz es muy diferente a la de Autocad. Las versiones más nuevas de AutoCAD tienen muchas herramientas y comandos para ayudarlo a diseñar. Incluyen herramientas de dimensión, transparencia, herramientas de edición de imágenes, herramientas de texto variable, etc. Pero la interfaz de AutoCAD también es, en cierto modo, muy similar a la de Windows. Por ejemplo, las pestañas de las ventanas son muy similares a las que se encuentran en Windows. En AutoCAD, el área de dibujo también se divide en pestañas relacionadas entre sí. Entonces, si un dibujo tiene líneas, es mejor activar la pestaña de líneas para ver las líneas.

Muchos usuarios tradicionales de AutoCAD no tendrán problemas para cambiar de Autocad a otro programa de software. Sin embargo, hay cosas que debe tener en cuenta:

- *Por lo general, Microsoft Word o Excel no funcionarán tan bien en una PC con AutoCAD, ya que AutoCAD podría estar formateando datos de una manera que Word o Excel no entienden.* Si intenta guardar archivos de Microsoft Word o Excel como archivos de AutoCAD, obtendrá errores de datos.
- *No puede usar muchos de los métodos abreviados de teclado para Microsoft Word o Excel en AutoCAD.* Por supuesto, puede usar atajos en AutoCAD como Ctrl+C para copiar, Ctrl+X para cortar, Ctrl+V para pegar, etc., pero no puede usar los atajos de teclado en Word o Excel. Para hacer esto, debe usar un mouse o un programa que funcione de manera similar a MSWord o Excel.
- *No existe la función \"Guardar como\" en AutoCAD: debe guardar el archivo cada vez que*

*desee guardar un archivo. Además, no hay forma de explorar el sistema de archivos para encontrar archivos.*Debe tener cuidado con sus archivos: si sobrescribe accidentalmente un archivo, puede terminar con dos versiones de un archivo. Si esto sucede, deberá guardar un archivo de dos maneras diferentes para sobrescribir el archivo existente. Tienes que usar guardar como para guardar un archivo.